## (OptioS6 / S7 / S10 / A10 / A20 / A30 / A40 / T10 / T20)

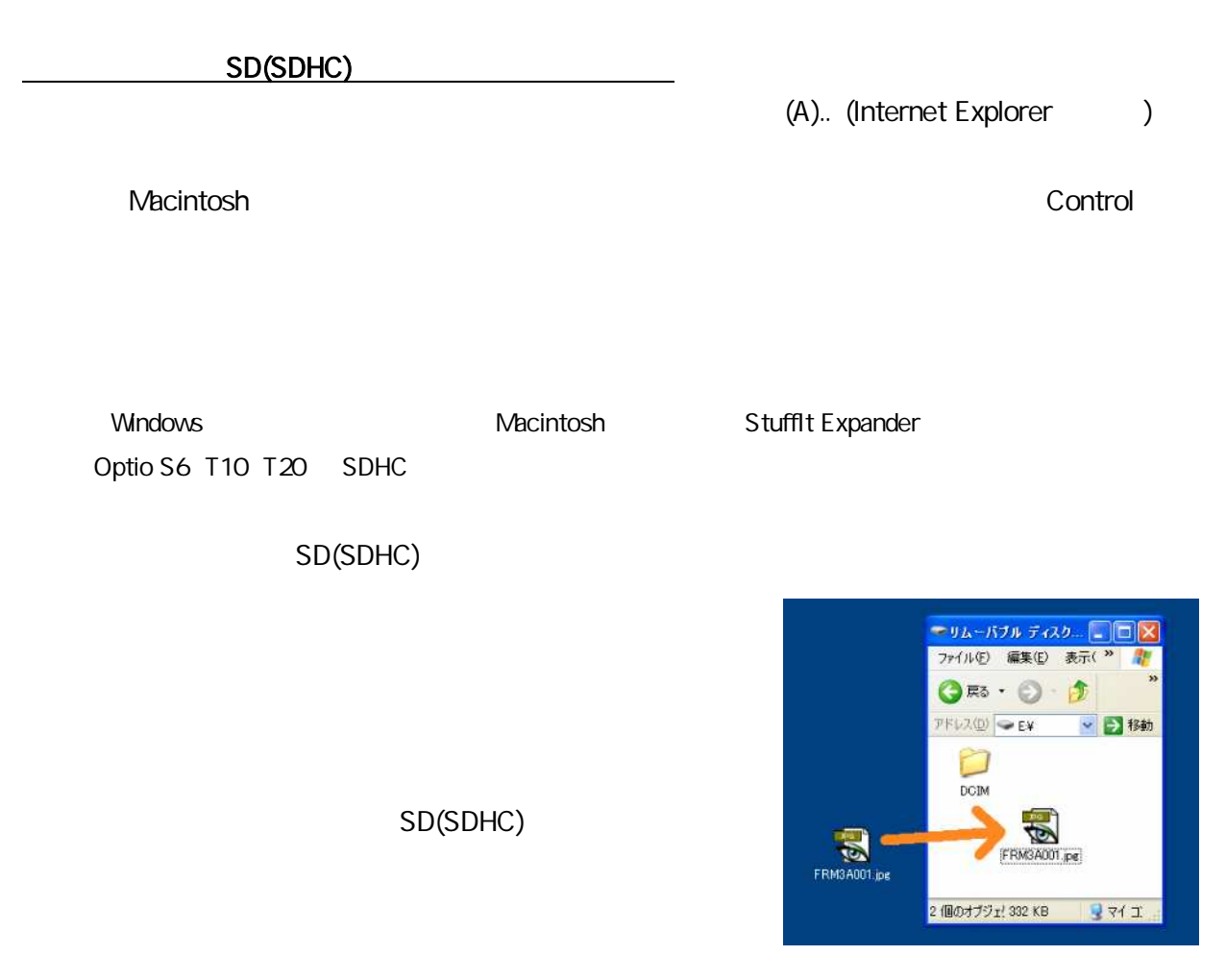

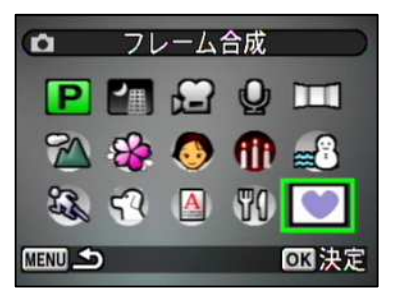

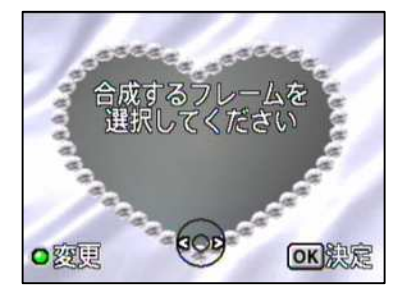

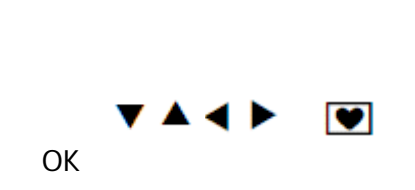

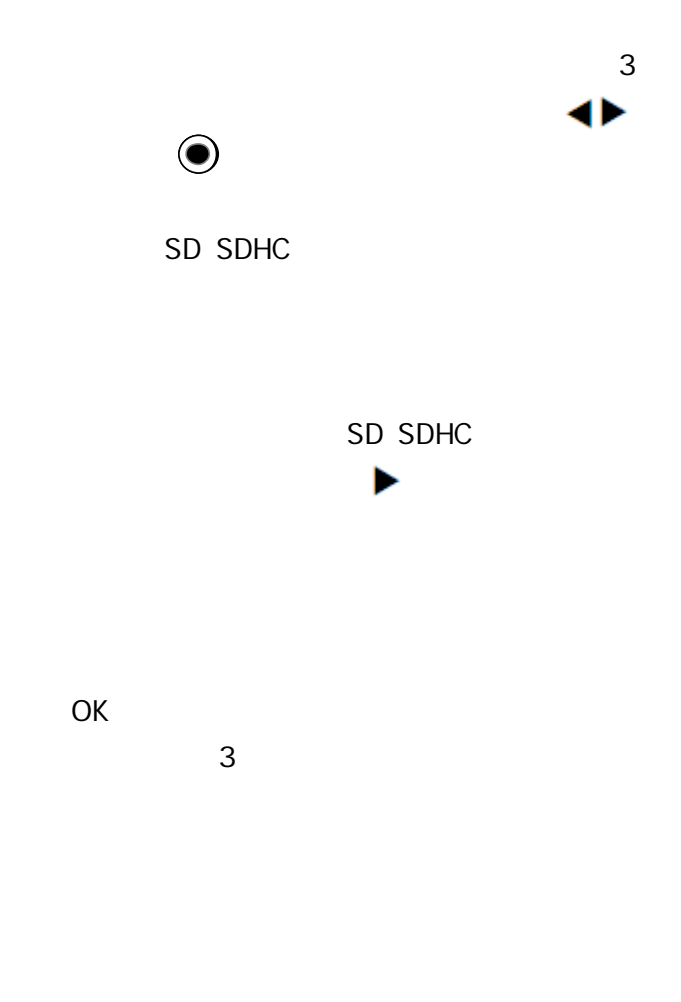

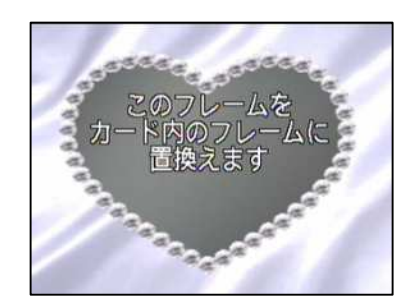

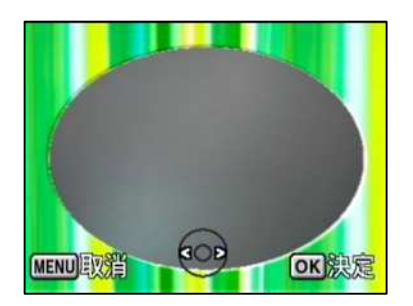

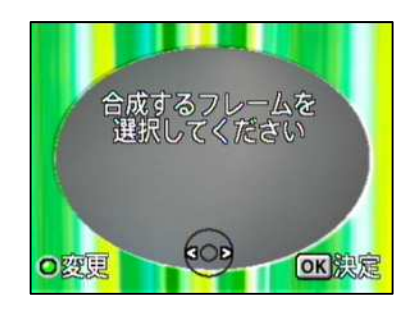

OptioS6 ・・・・・ ・・ FRA3A001 , FRM3A027 , FRM3A028 OptioS7 /A10 /A20 FRA3A037 , FRM3A038 , FRM3A039 Optio T10 / T20 FRA3A037 , FRM3A038 , FRM3A040 FRM3A044 Optio S10 / A30 / 40 FRA3A052 , FRM3A053 , FRM3A054

・置換えたフレームで撮影します

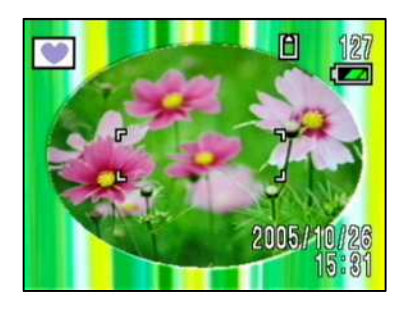

 OptioS6 p.58 OptioS7 p.61 OptioS10 p.155 Optio A10 p.59 Optio A20 p.66 Optio A30 p.70 (Optio A40 p.163 Optio T10 p.99 Optio T20 p.100